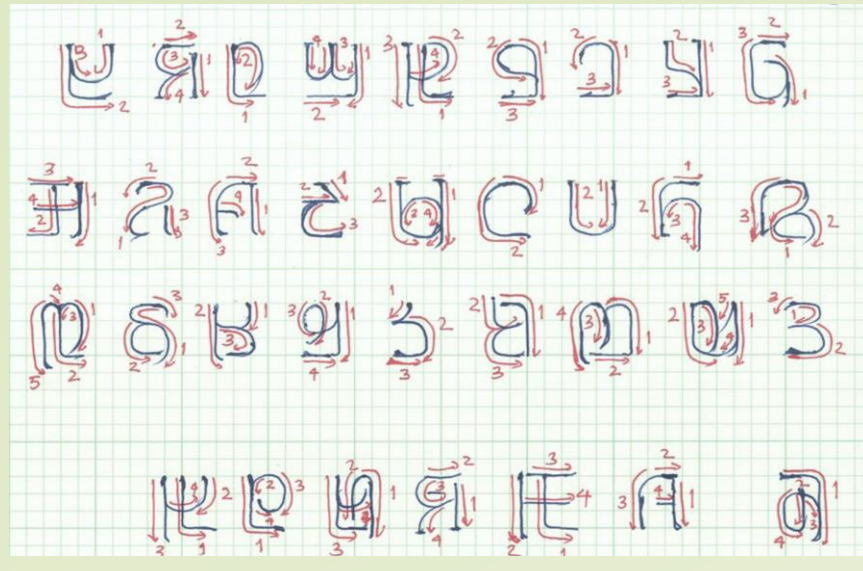

# **The Story of ADLaM** Shoug agrap

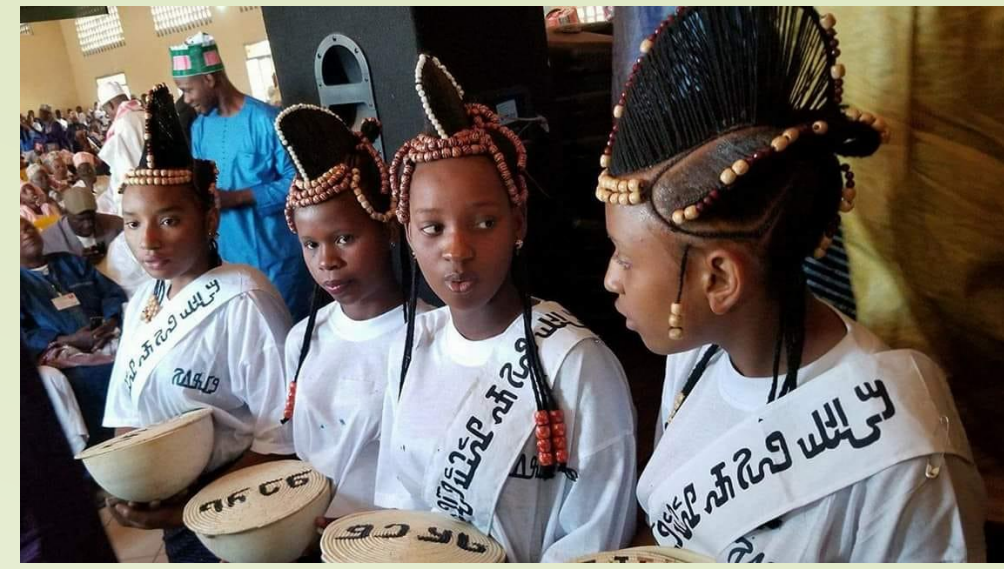

**The ADLaM alphabet has 28 letters with 5 vowels and 23 consonants. There are 6 additional letters for loanwords and for writing other African languages.**

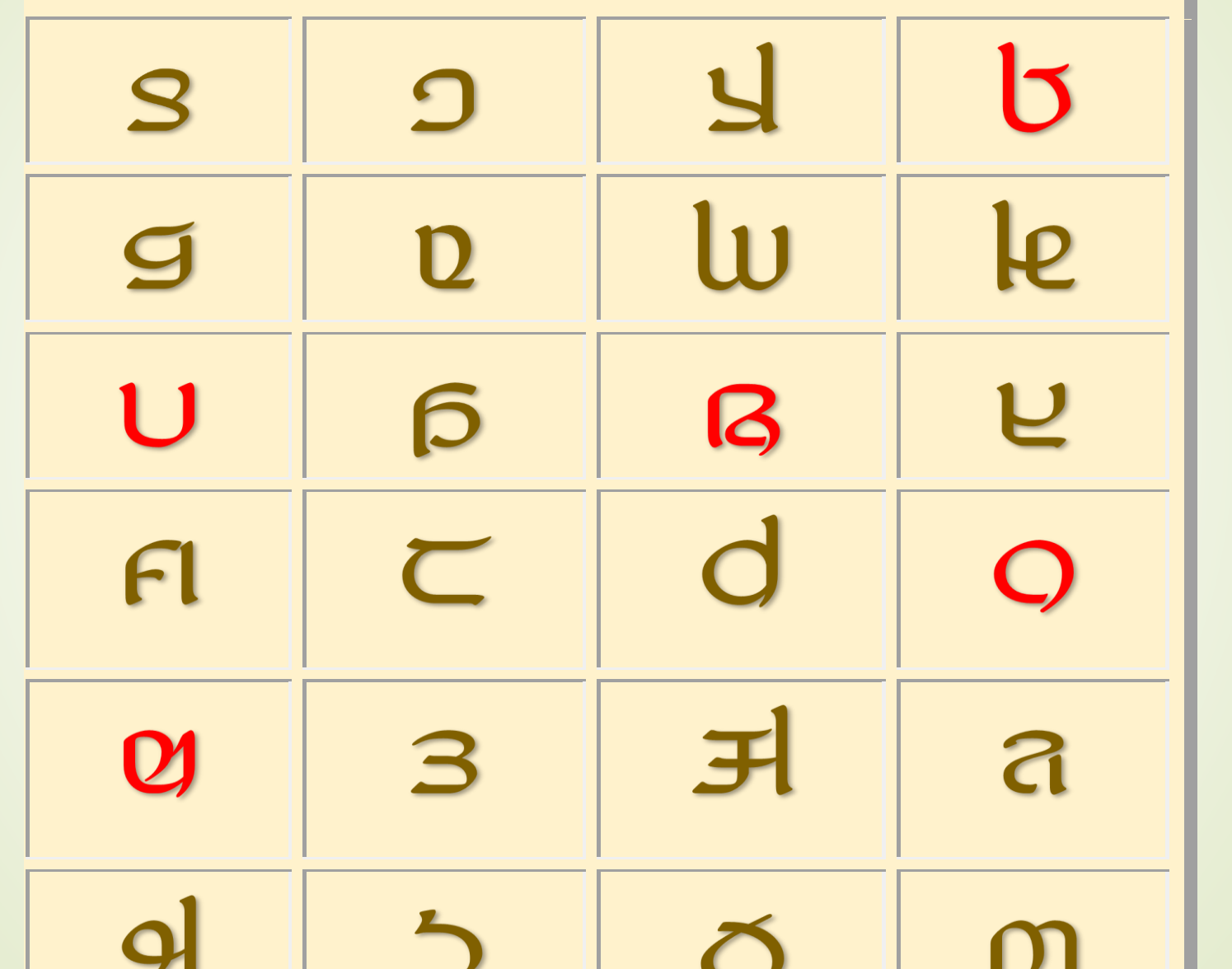

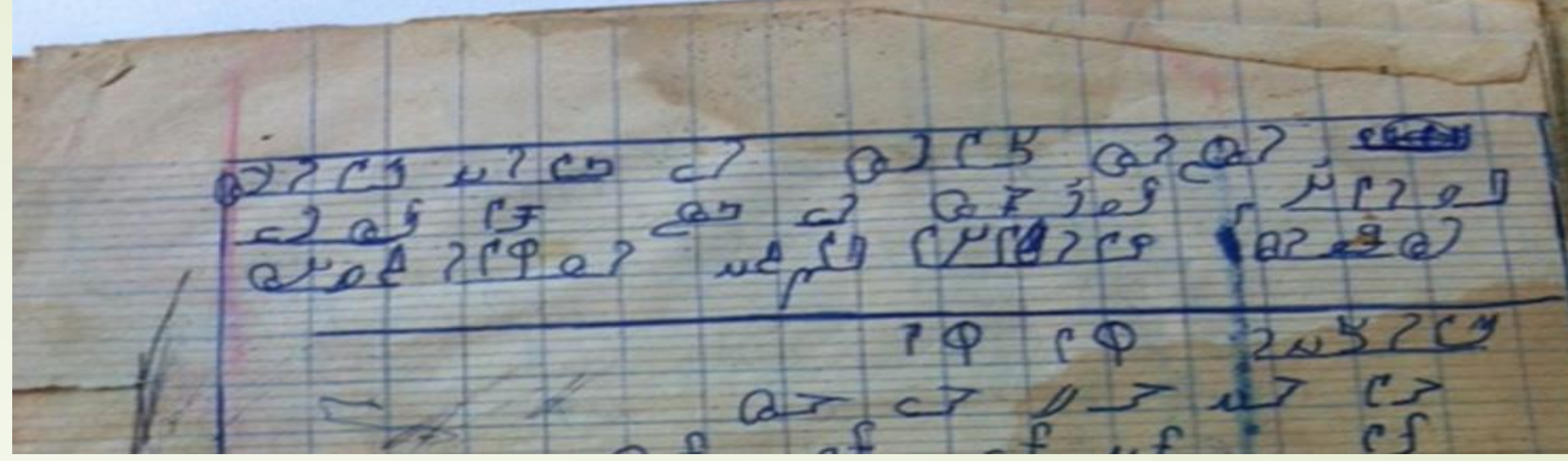

### The ADLaM alphabet **ADLaM was started almost thirty years ago in 1989**

**The goal was to make it easy for the Fulani people or Fulbe to read and write in Pular or Fulfulde in an alphabet that was more suitable for their language.**

**The Arabic letters used in the past by most Fulani people to write in Pular did not include many Fulfulde sounds. Therefore, the same sound could be represented by different letters making it hard for readers to decipher most written documents.**

**Because ADLaM was not coded and computerized, books were written by hand and photocopied. As more people studied ADLaM, this method was not sustainable** 

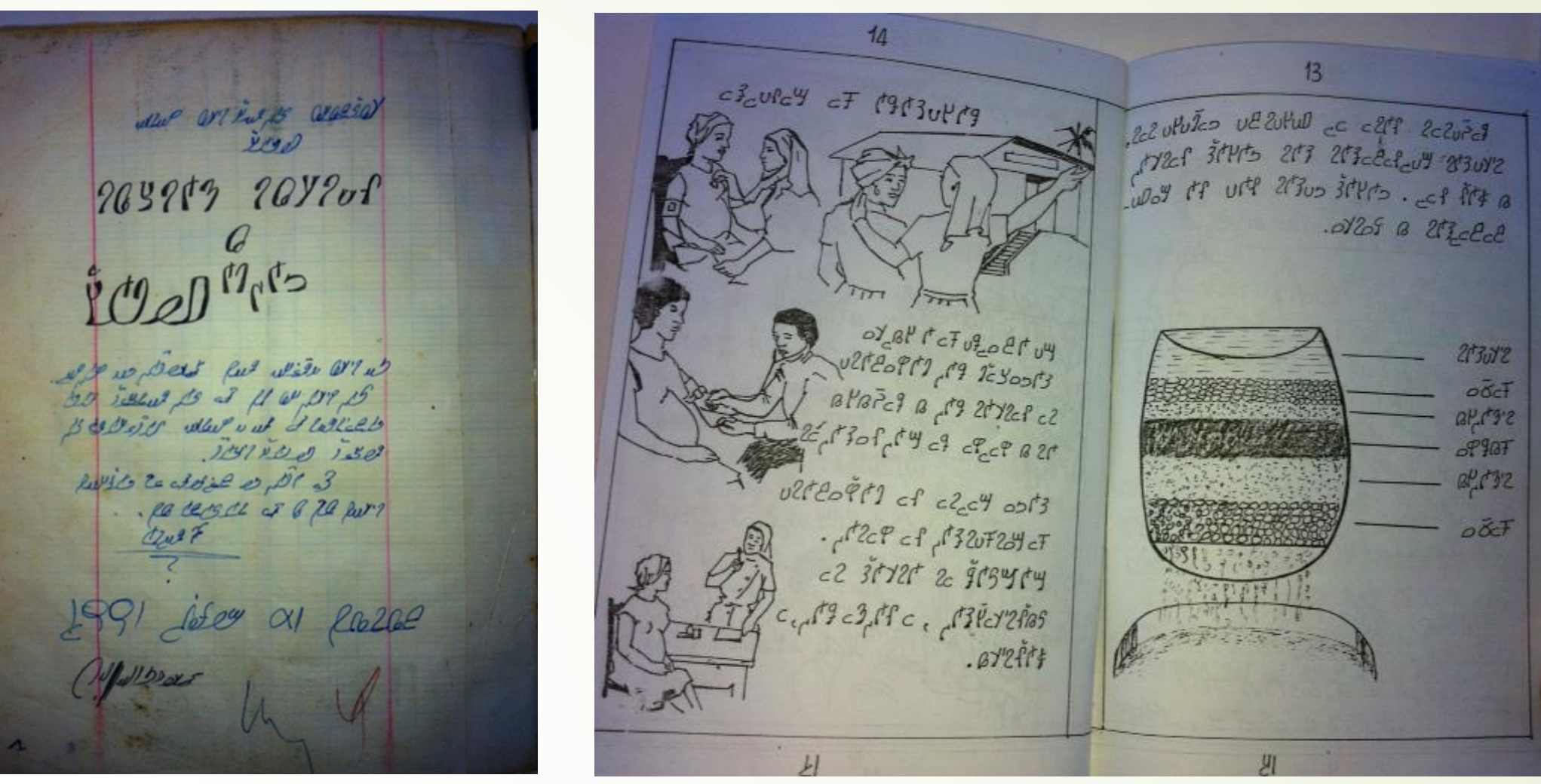

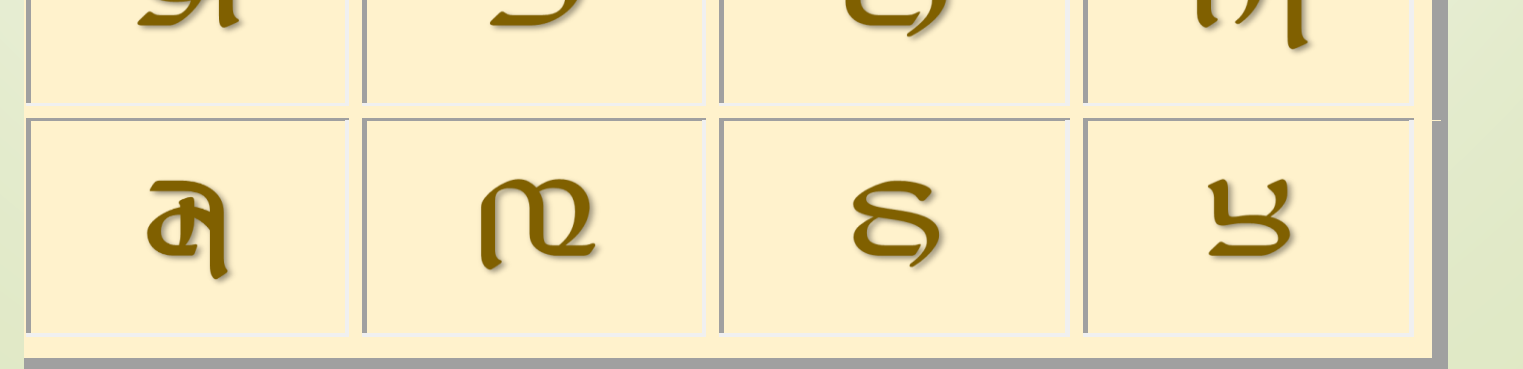

**In 2007, a font was created based on the Arabic codepoints for Windows and Mac computers.**  This allowed us to write and published books **quickly on many different topics…**

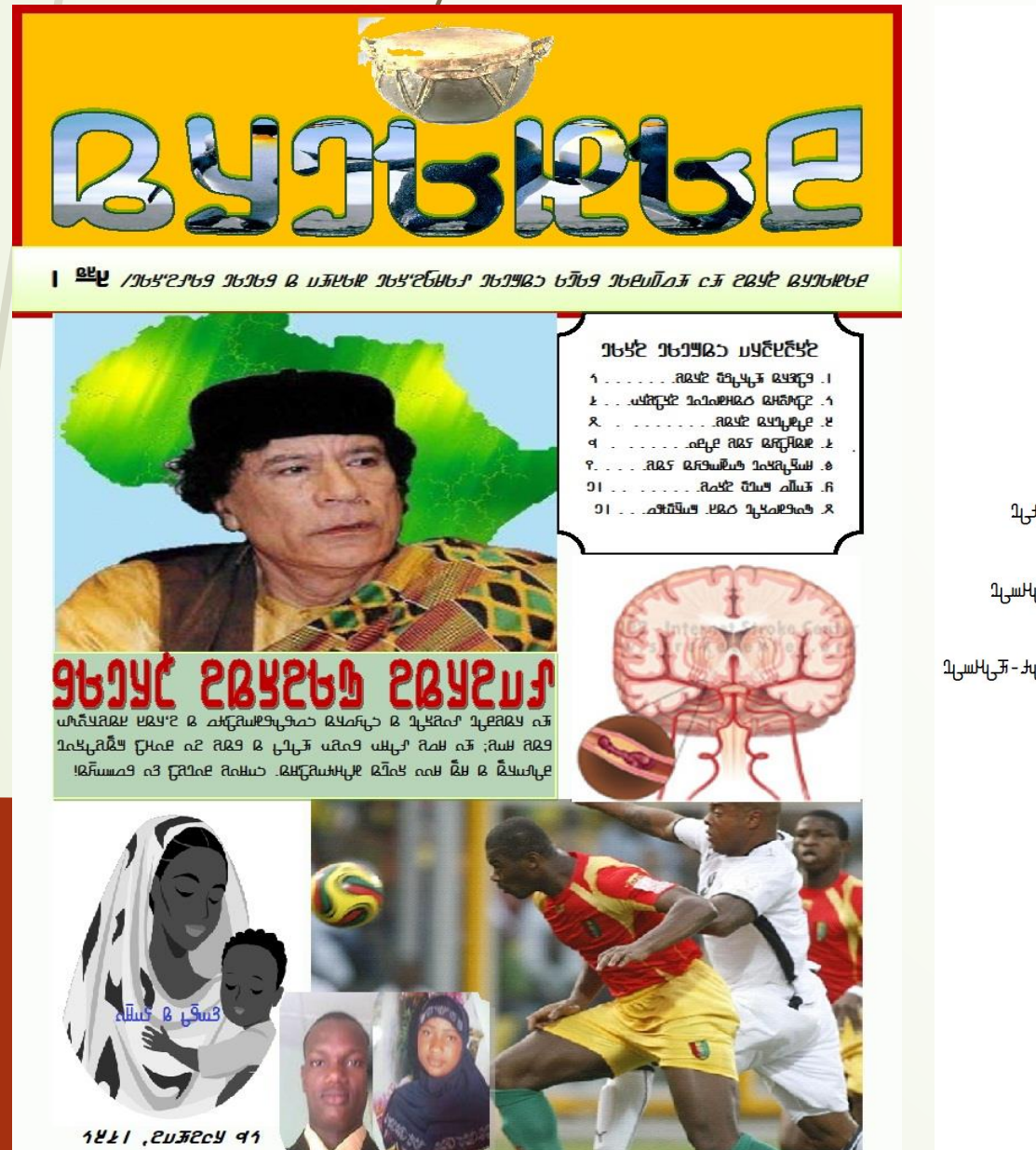

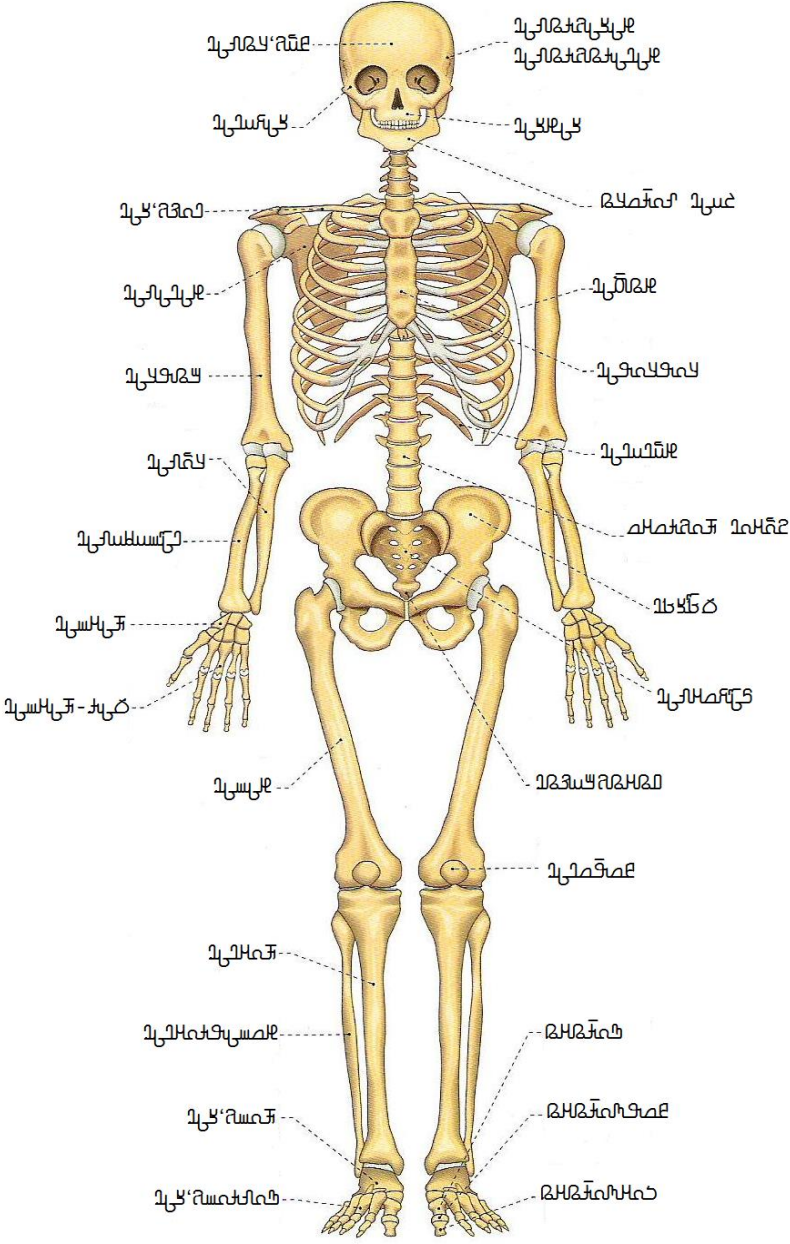

**From 2007 ADLaM started to spread very rapidly across West Africa. From Gambia to Nigeria.**

### **Benin**

**With the expansion of internet and the development of social media, people were asking how to get ADLaM on the internet, on Facebook, etc.? The answer: Unicode**

## **ADLaM was encoded**

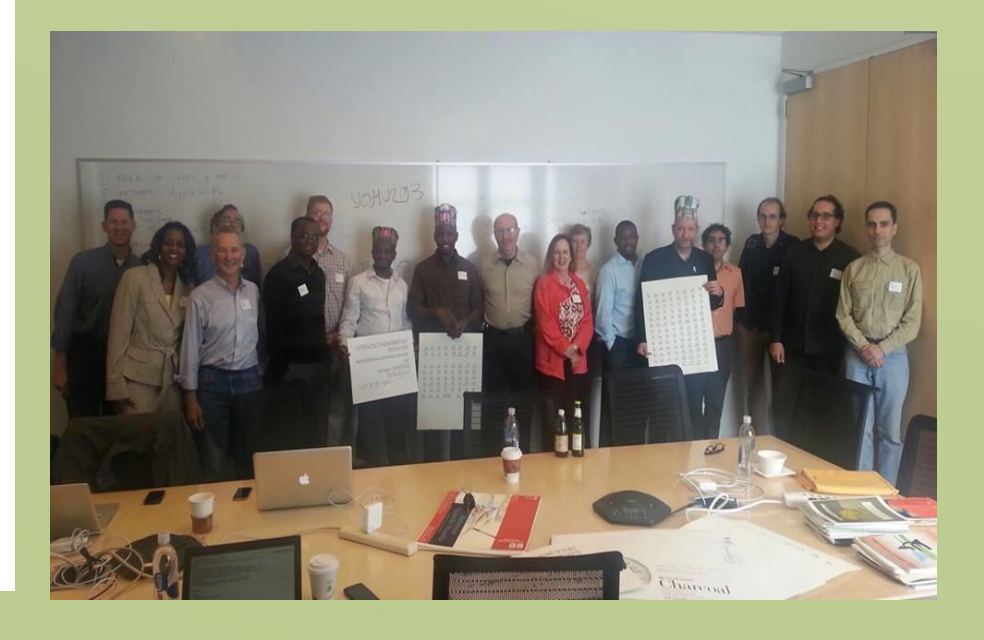

**in Unicode 9.0 in 2016 To use the encoded ADLaM, we needed a font, a keyboard and support on the various computer and mobile platforms: Android, Windows, Chrome, iOS, macOS, etc.**

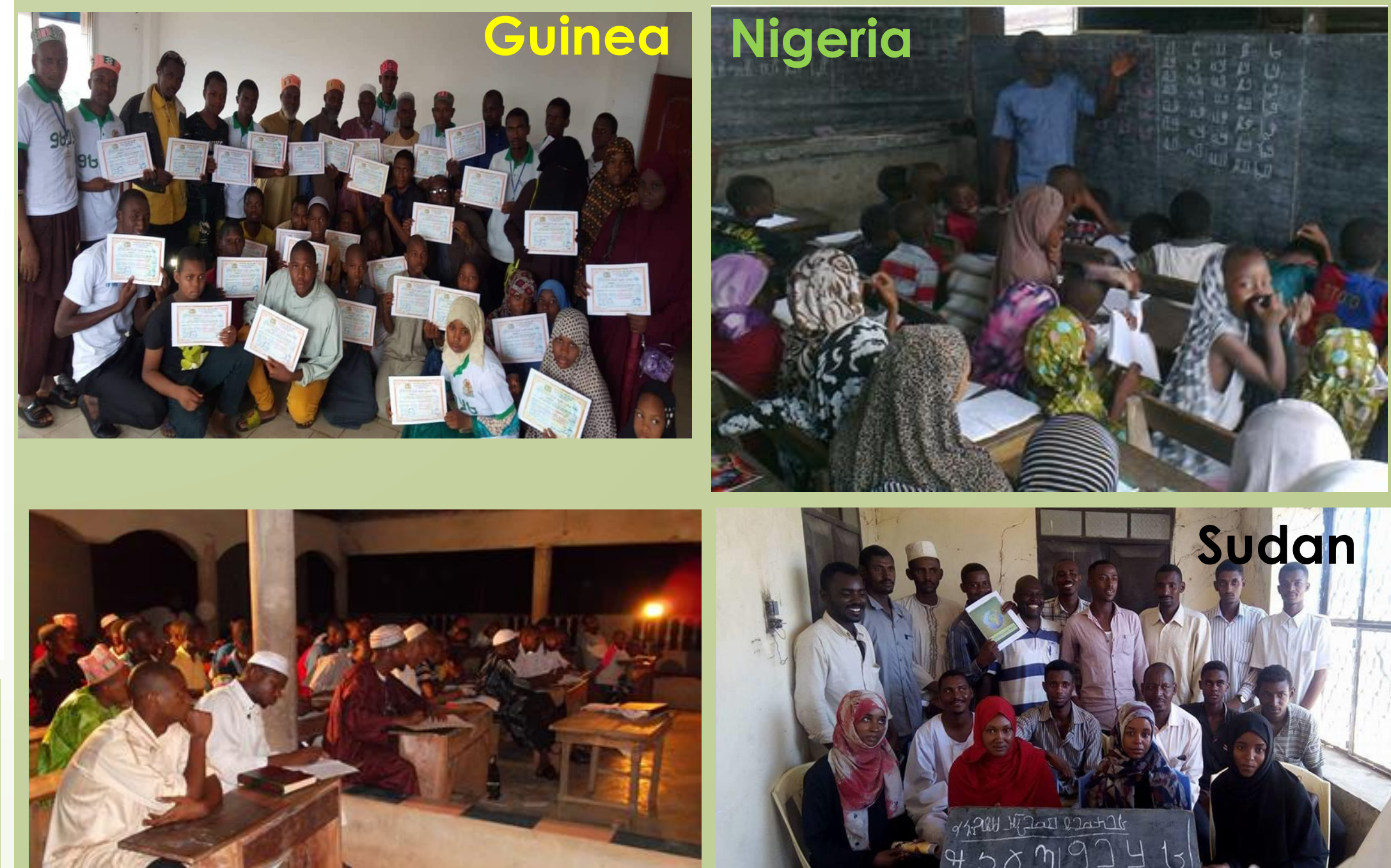

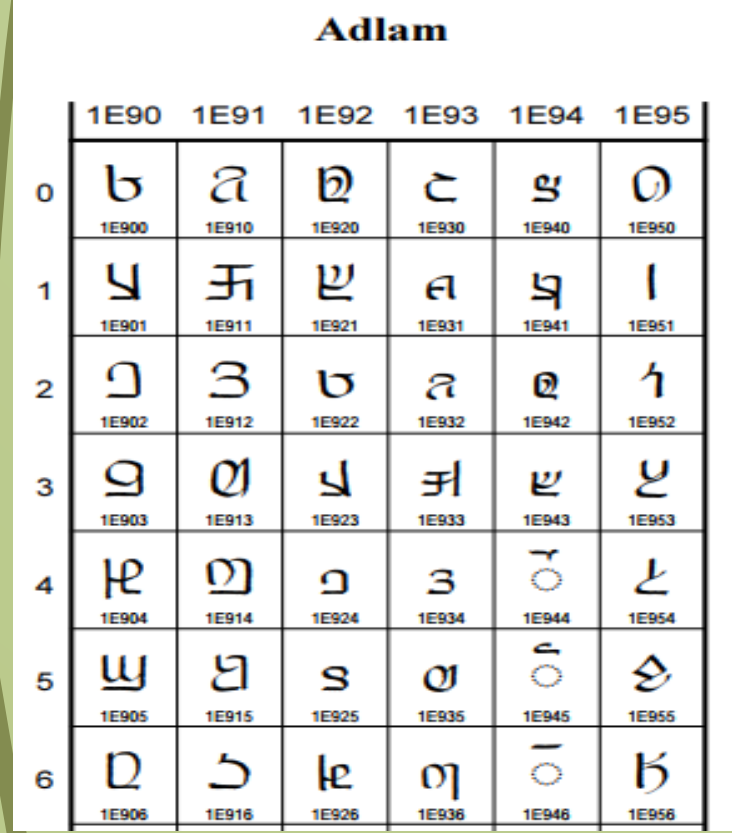

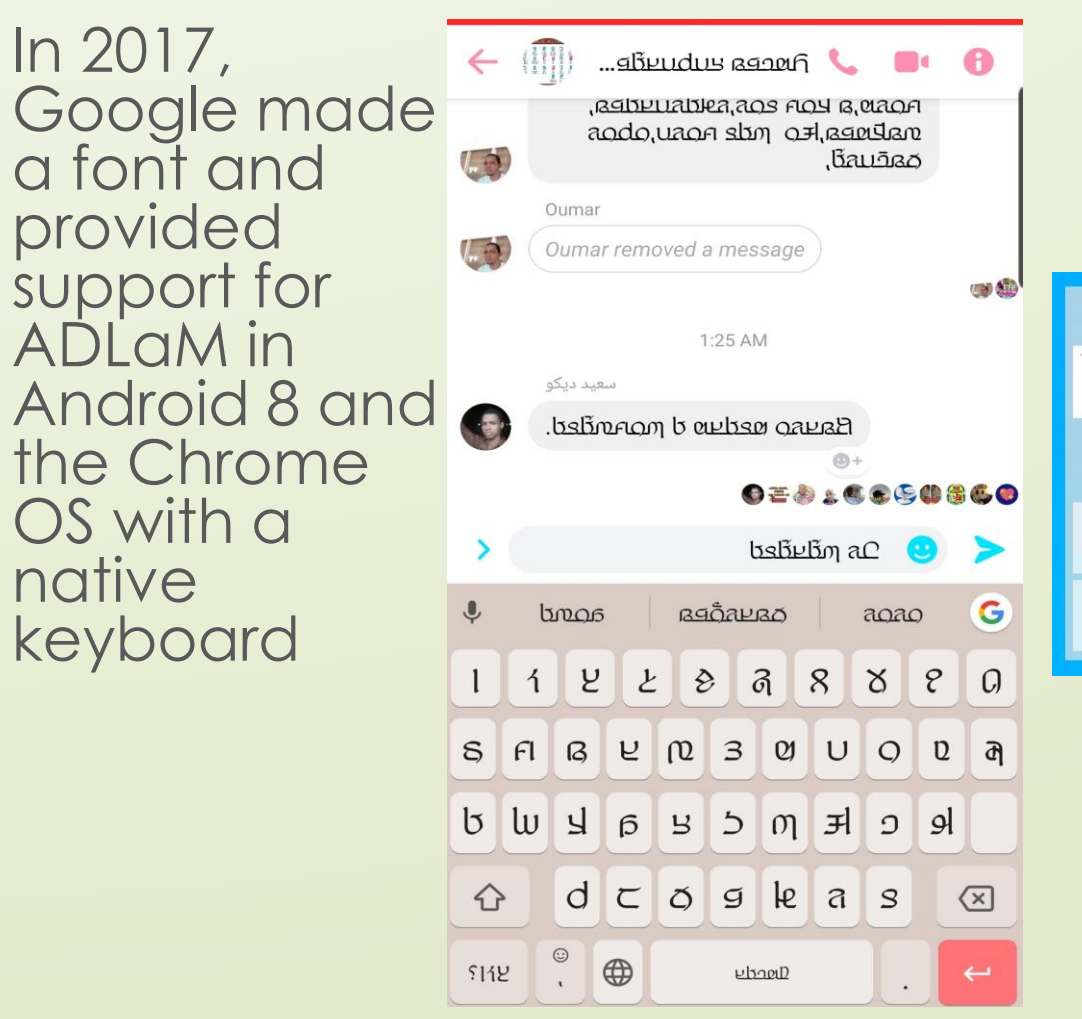

In 2019, Microsoft made a font and provided support for ADLaM in Windows 10 version 1903 with keyboard

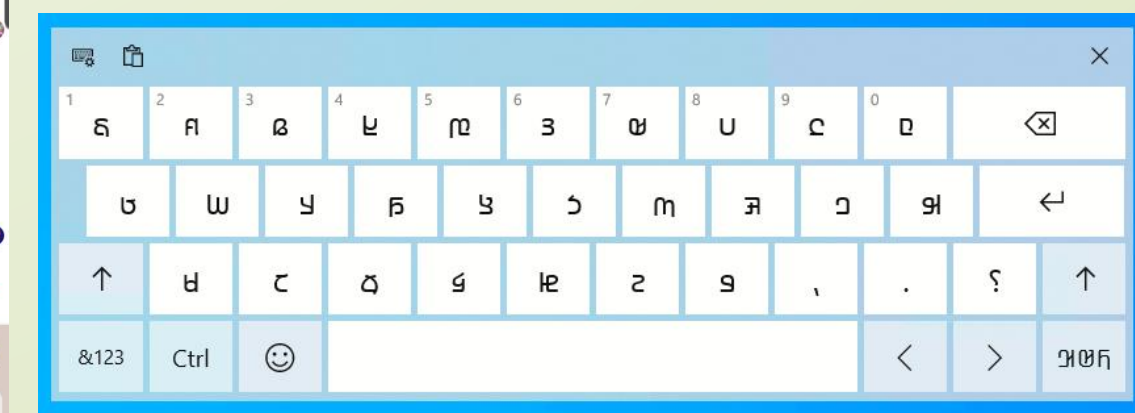

**With the support from Google and Microsoft, ADLaM is now available to more than 60 million speakers of Pular or Fulfulde, one of the most widely spoken languages in Africa.**